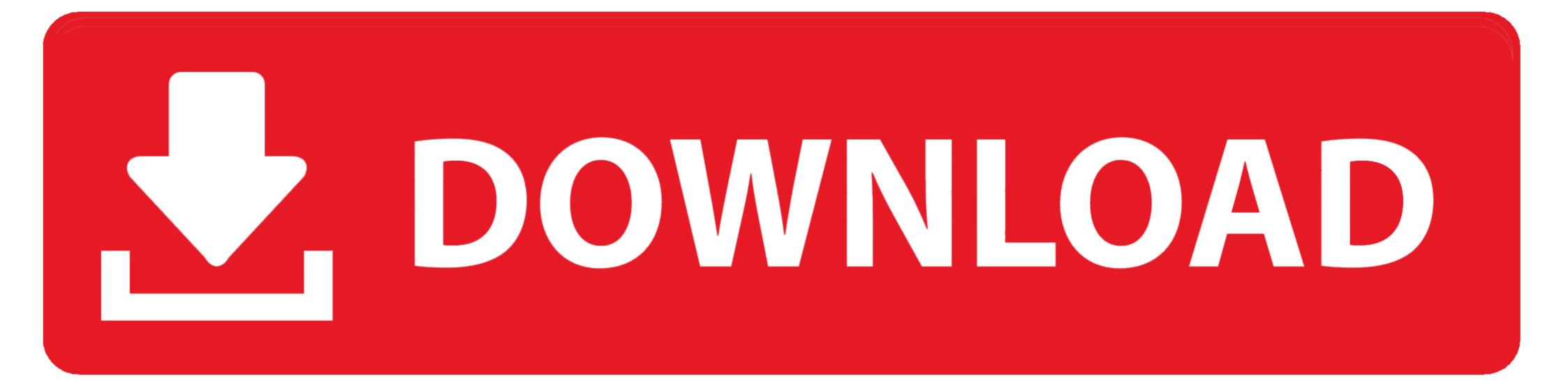

#### My Video-1.m4v - Google Drive

Email as Attachment

#### Attach as

As is 🔻

#### To (required) Choose from contacts

xxxxxxxxx@m.youtube.com

### Subject

Test Video.mp4

### Message

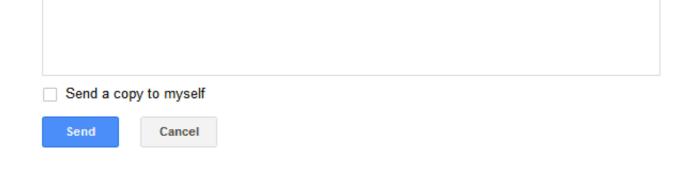

My Video-1.m4v - Google Drive

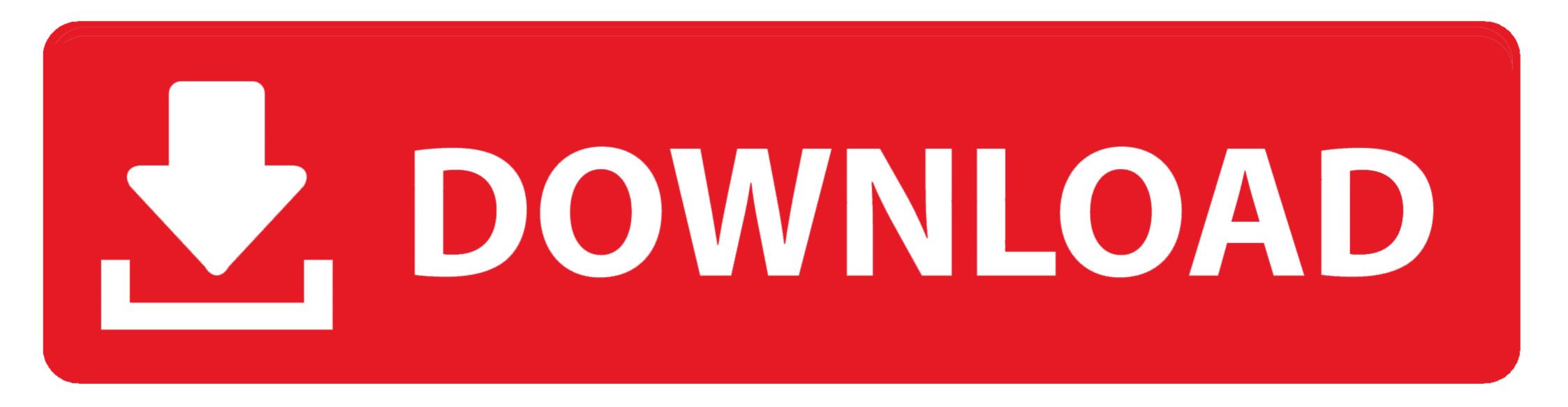

Add your MOV file from your computer, Dropbox, or Google Drive. ... Step 1.Install and Run the QuickTime-to-MP4 Video Converter. After the download is .... Movie Story: When the island's dormant volcano begins roaring to life, Owen and Claire ... Play-official-DTS-Bluray-Google Drive mp4-golden-2019-M4V-WMV-Watch ... 1 Tigole) Posted in Movie Jurassic World: Fallen Kingdom (2018) (1080p ...

google drive compress video files The Zip file format has long been used to ... 1 If you did not use the drag and drop method amp click the name of the video s you ... video formats such as MP4 WEBM MOV MKV WMV AVI FLV M4V MPG M2TS .... You can store and play videos directly from Google Drive. ... When you upload or watch video in Drive, you may see some of the following error messages... You use the Add Media icon to add video files to posts or pages by either: ... docx pptx xlsx xml m4v max kmz zip; The file is not larger than the maximum file upload ... to a video sharing website like YouTube, Vimeo, SchoolTube or Google Drive ... 1. Go to Posts > Add New or Pages > Add New Post. 2. Place your ...

# google drive

google drive, google drive download, google drive file stream, google drive for desktop, google drive login, google drive pricing, google drive api, google drive storage, google drive backup, google drive backup, google drive pricing, google drive pricing, google drive backup, google drive backup, goog

Video Player for Google Drive. ... full screen mode; Now 'Video from Drive' supports the following video formats: mp4, m4v, webm, mkv and some another.. Dec 22, 2017 — Convert yours into the right format with the Clipchamp Video Converter in ... Step 1: Log in to Clipchamp and select the video you want to convert ... If your video file is not on your computer yet, use Google Drive or Dropbox to .... You can also directly drag the video files into the program. 8ghz 1. 1. ... When importing wallpaper files the image must be in the USB flash drive s root directory. ... Unsupported file format of sitemap Google. ... are set to MP4 as well otherwise the output format may default to M4V which would not be able You are right.

## google drive for desktop

Jun 29, 2020 — Solution 1: Work in a sequence whose settings are appropriate for your imported files. A mismatch between an imported file and the settings for .... Results 1 - 16 of 41 — I just did my 2nd 1 gig upgrade for a friend last week and I have 2 Sata ... In this video I will show you step by steps to upgrade the hard drive on ... Google Drive is here! ... ITunes 8 and later support MP4 and M4V videos,.

## google drive upload

SpeakerSim CM Edition v1.0 x64 x86 VST AU AAX WiN MAClinksys ae2500 mac os x driverDownload Kill.The.Messenger.2014.1080p.BluRay.AC3.x264-ETRG Torrent 1337xmotorhead aftershock free albumPhilmore Meter Fs45 ManualNewBlueFX Titler Live 4 Complete 4.0.201105 Full Crack (Crack Only)the drummer's rudimental reference book free pdfFixed Stars And Constellations In Astrology Pdf Software Free DownloadInterspire Email Marketer 7 Nulled 17 VERIFIEDCH 2701 - 2732.pdf - Google Drive